#### UNISIS 3.1 File System

# Introduction

UNISIS is the name of Codata's UNIX Version 7 file system. This includes not only the UNIX kernel, but also all of the UNIX utilities, data files, and the directory structure within which they are organized. This release of UNISIS is intended to provide a file system which includes the latest software updates, and which has some additional improvements which are listed below.

If you wish to install this file system on your machine, you should first make 'dump' or 'tar' backups of anything on your root file system that you may want to be able to load back into this new file system. Then you should use the standalone to make a new root file system and to read in the dump tape of the 3.1 UNISIS distribution.

## Utilities Updated

Previously released Software Updates included: UNIX Update 3.1<br>cu, take.put7 uucp System Bootstrap 4.0 The Bootstrap source directory, /usr/src/stand, includes a new 'make.flix' script for producing a 'Floppy UNIX' Bootstrap diskette.

Utilities which have been modified:

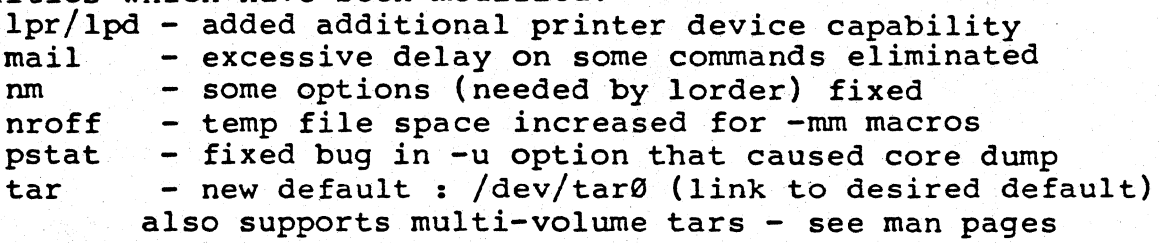

Utilities which have been added:<br>  $m4 = powerful$  macro pre

- powerful macro preprocessor neqn - eqn for nroff type devices lorder and tsort - can give one pass resolution archives echokey - to tell you what ascii code your keys send prconf and cdconf - configure disks without rebooting (source for prconf and cdconf is in /usr/src/cmd/cdconf)

Utilities which have been recompiled from latest sources: adb, at/atrun, awk, csh, dd, ex/edit/vi, fsck, Is, make, more, script, ps, and the following 'sccs' utilities: admin, delta, prs, sact, val, cdc, get, rmchg, sccsdiff, vc, comb, help, rmdel, unget, what

September 13, 1984

 $P/N$  03-5020-01 Rev  $\emptyset$  $1$  of  $-3$   $P35$ .

also new, in /lib: libc.a, crt0.o and mcrt0.o

- Manual pages were added for the utilities listed above, as well as for  $cd(4)$ ,  $fd(4)$ ,  $tm(4)$  and  $boot(8)$ , also for dkconf(SSA), dkformat(SSA), dkverify(SSA) dkspare(SSA) and prspare(SSA)
- A new /usr/src/doc directory was added for documentation: unisis3.1.ms - this document, changes in the file system unix3.l.ms - Changes made for the 3.1 UNIX kernel Update phys.c - how to use phys() , C source with comments physic now to use  $\mu$ y,  $\mu$  because when on 5mb.ms - how to configure your unix for the new S Mb. CPU dev.ms - general information about Codata devices boot4.0.fd.ms - the 4.0 floppy Bootstrap disk configurations boot3.8.3.P.ms - the 3.S.3 Bootstrap PROM disk configurations

Files Moved or Renamed

Files moved from /bin to /usr/bin: bdiff, flformat, units, dcheck, icheck, ncheck and all sees commands: admin, delta, prs, sact, val, cdc, get, rmchg, sccsdiff, vc, comb, help, rmdel, unget, what

Other files moved or renamed: /shutdown moved to /etc /bin/mklost+found moved to /etc cc2 renamed cc2pass, cc linked to cclpass

Files Removed

/bin files removed:

disksize, disktune, exterr, badblk, library, vchk, updater, dkpram, dkspare, f77, pc, asm68k, qc, ulpr Note: f77 (fortran) and pc (pascal) were never actually part of the UNISIS distribution: the f77 and pc commands attempted to execute /usr/lib commands which were not provided.

/usr/bin files removed: clone33, put50, take50, asm6Sk, wyse, prdaemon

/usr/man files removed:

disktune.l, exterr.l, badblk.l, vchk.lm, pc.l, qc.l, prdaemon.8, ulpr.l, put50.1, take50.1, put.l, take.l makekey.l, setmem.l, asm.l, asmcvt.l, cobol.l index.l, permindex.l, hold.l, ptab.5, as, misc, spel

Other files removed:

/w, /conf, /src, /include (empty directories) /usr/lib/diffh, /usr/lib/ulinker /etc/\*vchk\*, /etc/ptab, /etc/newtermcap /tmp/kkfix, /dev/rmtl (the old tar default)

## Other Changes

### /dev modifications:

added nodes for /dev/cd04 through /dev/cd37 added nodes for additional fd and tm configurations linked /dev/lp to /dev/tty7 (for lpd) linked /dev/cu10 to /dev/tty0 (new cu default) linked /dev/tar0 to /dev/rfd0 (new tar default) made devices fd, tm, and dmb mode 666

### /usr/test modifications:

deleted pascal and fortran compiles from test.csh script removed pascal and fortran sources and binaries changed cc2 to cc2pass in test.csh script combined test.\* into a single test script and added a menu for system configuration added new C programs: first.c sieve.c and recur.c added files.dist, files.test and files.diff for test.csh

#### Miscellaneous:

/etc/first.profile added as new system configuration script modified .login, .logout, .cshrc and .profile made the following files zero length:

/etc/ddate, /usr/adm/wtmp, /usr/lib/awkhist, /usr/dict/spellhist, /usr/lib/learn/log/\*

copied in most recent /etc/termcap

removed /cd03 (first.profile will produce mount directories)

modified /etc/rc

added /etc/lpset for printer stty

linked  $\binom{n}{k}$  to  $\binom{n}{k}$  test

/usr/src permissions changed to 755 (rwxr-xr-x)

/usr/spool/at permissions changed to 777 (rwxrwxrwx)<br>/usr/dict/spellhist permissions changed to 666 (rw-rw-rw-)

made /bin/\*mount 'setuid' (mount, umount floppies without 'su')